« Утверждено» Рассмотрено и принято на Директор заседании методического ГБОУ Республики Марий Эл объединения естественно-«Гуманитарная гимназия «Синяя птица» математических дисциплин **Elimphropoli** EB a Руководитель МО Пійтриков С.В. Hook HObepera J.E.  $\lambda$  X  $\lambda$ Протокол № 1 *<u>IDNRazz</u>* «28» BBI 46 «28» августа 2023 г.

# **Рабочая программа**

# **по информационным технологиям**

# **на 2023-2024 учебный год**

## **Класс:** 5

## **Количество часов в неделю:** 1**; за год:** 34

**Педагог:** Ямнеева О.Л.

**Учебник:** Босова Л.Л., Босова А.Ю. Информатика: Учебник для 5 класса. – М.: БИНОМ. Лаборатория знаний, 2021г.

## 2023 г

#### **ПОЯСНИТЕЛЬНАЯ ЗАПИСКА**

Рабочая программа даёт представление о целях, общей стратегии обучения, воспитания и развития обучающихся средствами учебного предмета «Информационные технологии» в 5 классе на базовом уровне; устанавливает обязательное предметное содержание, предусматривает его структурирование по разделам и темам курса; даёт распределение учебных часов по тематическим разделам курса и последовательность их изучения с учётом межпредметных и внутри предметных связей, логики учебного процесса, возрастных особенностей обучающихся. Программа разработана на основании Приказа Министерства просвещения Российской Федерации от 31.05.2021 № 287 «Об утверждении федерального государственного образовательного стандарта основного общего образования», а также с учётом федеральной рабочей программы воспитания и концепции преподавания учебного предмета в образовательных организациях Российской Федерации, реализующих основные образовательные программы.

#### **ЦЕЛИ ИЗУЧЕНИЯ УЧЕБНОГО ПРЕДМЕТА «Информационные технологии»**

Изучение информационных технологий в 5 классе вносит значительный вклад в достижение главных целей основного общего образования, обеспечивая:

- формирование основ мировоззрения, соответствующего современному уровню развития науки информатики, достижениям научно-технического прогресса и общественной практики, за счёт развития представлений об информации как о важнейшем стратегическом ресурсе развития личности, государства, общества;
- формирование понимания роли информационных процессов, информационных ресурсов и ИТ в условиях цифровой трансформации многих сфер жизни современного общества;
- обеспечение условий, способствующих развитию алгоритмического мышления как необходимого условия профессиональной деятельности в современном информационном обществе, предполагающего способность обучающегося разбивать сложные задачи на более простые подзадачи; сравнивать новые задачи с задачами, решёнными ранее; определять шаги для достижения результата и т. д.;
- формирование и развитие компетенций обучающихся в области использования информационно-коммуникационных технологий, в том числе знаний, умений и навыков работы с информацией, программирования, коммуникации в современных цифровых средах в условиях обеспечения информационной безопасности личности обучающегося;
- воспитание ответственного и избирательного отношения к информации с учётом правовых и этических аспектов её распространения, стремления к продолжению образования в области информационных технологий и созидательной деятельности с применением средств информационных технологий.

#### **ОБЩАЯ ХАРАКТЕРИСТИКА УЧЕБНОГО ПРЕДМЕТА «Информационные технологии»**

-

Учебный предмет «Информационные технологии» в основном общем образовании отражает:

- сущность информатики дисциплины, изучающей как научной закономерности протекания и возможности автоматизации информационных процессов в различных системах;
- основные области применения информатики, прежде всего информационные технологии, управление и социальную сферу;
- межлисциплинарный характер информатики и информационной леятельности

Современная школьная информатика оказывает существенное влияние на формирование мировоззрения школьника, его жизненную позицию, закладывает основы понимания принципов функционирования и использования информационных технологий как необходимого инструмента практически любой деятельности и одного из наиболее значимых технологических достижений современной цивилизации Многие предметные знания и способы деятельности, освоенные обучающимися при изучении информатики, находят применение как в рамках образовательного процесса при изучении других предметных областей, так и в иных жизненных ситуациях, становятся значимыми для формирования качеств личности, т. е. ориентированы на формирование метапредметных и личностных результатов обучения.

Учебный предмет «Информационные технологии» в основном общем образовании интегрирует в себе:

- цифровую грамотность, приоритетно формируемую на ранних этапах обучения, как в  $\circ$ рамках отдельного предмета, так и в процессе информационной деятельности при освоении всех без исключения учебных предметов;
- теоретические основы компьютерных наук, включая основы теоретической  $\circ$ информатики и практического программирования, изложение которых осуществляется в соответствии с принципом дидактической спирали: вначале (в младших классах) осуществляется общее знакомство обучающихся с предметом изучения, предполагающее учёт имеющегося у них опыта; затем последующее развитие и обогащение предмета изучения, создающее предпосылки для научного обобщения в старших классах;

о информационные технологии как необходимый инструмент практически любой деятельности и одного из наиболее значимых технологических достижений современной цивилизации.

#### Основные задачи учебного предмета- сформировать у обучающихся:

- понимание принципов устройства и функционирования объектов цифрового  $\omega_{\rm{eff}}$ окружения, представления об истории и тенденциях развития информатики периода цифровой трансформации современного общества;
- знания, умения и навыки грамотной постановки задач, возникающих в практической деятельности, для их решения с помощью информационных технологий; умения и навыки формализованного описания поставленных задач;
- базовые знания об информационном моделировании, в том числе о математическом  $\equiv$ моделировании;
- знание основных алгоритмических структур и умение применять эти знания для  $\overline{a}$ построения алгоритмов решения задач по их математическим моделям;
- умения и навыки составления простых программ по построенному алгоритму на одном  $\equiv$ из языков программирования высокого уровня;
- умения и навыки эффективного использования основных типов прикладных программ (приложений) общего назначения и информационных систем для решения с их помощью практических задач; владение базовыми нормами информационной этики и права, основами информационной безопасности;

**-** умение грамотно интерпретировать результаты решения практических задач с помощью информационных технологий, применять полученные результаты в практической деятельности.

**Цели и задачи изучения информационных технологий на уровне основного общего образования** определяют структуру основного содержания учебного предмета в виде следующих четырёх тематических разделов:

- 1. цифровая грамотность;
- 2. теоретические основы информатики;
- 3. алгоритмы и программирование;
- 4. информационные технологии.

#### **Планируемые результаты**

В рабочей программе прописаны планируемые результаты освоения программы.

#### **МЕСТО УЧЕБНОГО ПРЕДМЕТ «ИНФОРМАЦИОННЫЕ ТЕХНОЛОГИИ» В УЧЕБНОМ ПЛАНЕ**

Обязательная часть учебного плана примерной основной образовательной программы основного общего образования не предусматривает обязательное изучение курса информатики в 5–6 классах. Время на данный курс образовательная организация может выделить за счёт части учебного плана, формируемой участниками образовательных отношений. Программа по информатике для 5 класса составлена из расчёта общей учебной нагрузки 34 часа за 1 года обучения: 1 час в неделю. Первое знакомство современных школьников с базовыми понятиями информатики происходит на уровне начального общего образования в рамках логико-алгоритмической линии курса математики; в результате изучения всех без исключения предметов на уровне начального общего образования начинается формирование компетентности учащихся в сфере информационнокоммуникационных технологий (ИКТ), необходимой им для дальнейшего обучения.

Курс информатики и ИКТ основной школы опирается на опыт постоянного применения ИКТ, уже имеющийся у учащихся, даёт теоретическое осмысление, интерпретацию и обобщение этого опыта. Изучение информатики в 5–6 классах поддерживает непрерывность подготовки школьников в этой области и обеспечивает необходимую теоретическую и практическую базу для изучения курса информатики основной школы в 7–9 классах.

#### **Организация проектной и учебно-исследовательской деятельности учащихся**

Цель исследовательской деятельности в образовании состоит в приобретении учащимися функциональных навыков исследования как универсального способа освоения действительности. Принято выделять способы и приемы исследовательской деятельности: умение видеть проблемы, вырабатывать гипотезы, наблюдать, проводить эксперименты, давать определения понятиям.

Так, при изучении раздела «Алгоритмизация» преподаватель получает хорошую возможность показать учащимся, зачем изучались принципы разработки алгоритмов, написание и отладка программ. Все эти принципы, учащиеся могут применить уже сегодня, в своей главной деятельности – школьной учебе. Кроме того, на уроках информатики при изучении этой темы выполняются учебные исследовательские задания.

Решая задачу, нужно не только написать программу, но и научиться использовать ее для небольшого исследования: провести эксперименты, собрать данные (графические и числовые), проанализировать полученные результаты, сформулировать выводы. Программирование отражает способ мышления человека. Изучение программирования

положительно сказывается на стиле языка, умении решать самые разнообразные задачи. Использование языка программирования предполагает:

• понимание семантики (смысла того, что мы пытаемся сказать) и синтаксиса (правильного способа выразить то, что мы собираемся сказать, посредством последовательности команд);

- анализ умение разлелить залачу на более мелкие части:
- план определение, как решить каждую из этих частей;
- синтез умение объединить решение задачи.

Важнейшим элементом системы развития у учащихся готовности к учебноисследовательской деятельности являются конкурсы научно-исследовательских, проектных и творческих работ учащихся. Учащиеся школы принимают активное участие в выполнении различных проектов по информатике в ходе освоения основного содержания образования.

#### Система оценки достижения планируемых результатов освоения основной образовательной программы среднего общего образования

Контроль и оценка результатов освоения учебной дисциплины осуществляется учителем в процессе проведения практических работ за компьютером, тестирования, а также выполнения обучающимися индивидуальных заданий, проектов, исследований.

#### Критерии и нормы оценки практического задания

#### Оценка «5»:

выполнил работу в полном объёме с соблюдением необходимой a) последовательности ее проведения;

б) самостоятельно и рационально выбрал и загрузил необходимое программное обеспечение, все задания выполнил в условиях и режимах, обеспечивающих получение результатов и выводов с наибольшей точностью;

в) в представленном отчете правильно и аккуратно выполнил все записи, таблицы, рисунки, чертежи, графики, вычисления и сделал выводы;

**Оценка** «4»: работа выполнена правильно с учетом 2-3 несущественных ошибок, исправленных самостоятельно по требованию учителя.

Оценка «З»: работа выполнена правильно не менее чем на половину или допущена существенная ошибка.

Оценка «2»: допущены две (и более) существенные ошибки в ходе работы, которые учащийся не может исправить даже по требованию учителя.

#### Критерии и нормы оценки тестовых работ

Оценка 5 - 66-100% правильных ответов на вопросы;

Оценка 4 - 31-65% правильных ответов на вопросы;

Оценка 3 - 21-30% правильных ответов на вопросы;

Оценка 2 - 0-20% правильных ответов на вопросы.

#### Анализ отражения в рабочей программе рабочей программы воспитания

При реализации программы учебного предмета «Информационные технологии» у обучающихся формируется информационная и алгоритмическая культура; формирование представлений об информации как одном из трех основополагающих понятий науки (веществе, энергии, информации), на основе которых строится современная картина мира; умение формализации и структурирования информации, учащиеся овладевают способами

представления данных в соответствии с поставленной задачей - таблицы, схемы, графики, диаграммы, с использованием соответствующих программных средств обработки данных; у учащихся формируется представление о компьютере, как универсальном устройстве обработки информации; представление об основных изучаемых понятиях: информация, алгоритм, модель - и их свойствах; развивается алгоритмическое мышление, необходимое для профессиональной деятельности в современном обществе; формируются представления о том, как понятия и конструкции информатики применяются в реальном мире, о роли программирования и роботизированных устройств в жизни людей, промышленности и научных исследованиях; вырабатываются навык и умение безопасного и целесообразного поведения при работе с компьютерными программами и в сети Интернет, умение соблюдать нормы информационной этики и права.

#### СОДЕРЖАНИЕ УЧЕБНОГО ПРЕДМЕТА ЦИФРОВАЯ ГРАМОТНОСТЬ

#### 5 класс

#### Цифровая грамотность

Правила гигиены и безопасности при работе с компьютерами, мобильными устройствами и другими элементами цифрового окружения. Компьютер — универсальное вычислительное устройство, работающее по программе. Мобильные устройства. Основные компоненты персональных компьютеров и мобильных устройств. Процессор. Оперативная и долговременная память. Устройства ввода и вывода.

Программы для компьютеров. Пользователи и программисты. Прикладные программы (приложения), системное программное обеспечение (операционные системы). Запуск и завершение работы программы (приложения). Имя файла (папки, каталога).

Сеть Интернет. Веб-страница, веб-сайт. Браузер. Поиск информации на веб-странице. Поисковые системы. Поиск информации по выбранным ключевым словам и по изображению. Достоверность информации, полученной из Интернета. Правила безопасного поведения в Интернете. Процесс аутентификации. Виды аутентификации (аутентификация по паролям, аутентификация с помощью SMS, биометрическая аутентификация, аутентификация через географическое местоположение, многофакторная аутентификация). Пароли для аккаунтов в социальных сетях. Кибербуллинг.

#### Теоретические основы информатики

Информация в жизни человека. Способы восприятия информации человеком. Роль зрения в получении человеком информации. Компьютерное зрение. Действия с информацией. Кодирование информации. Данные — записанная (зафиксированная) информация, которая может быть обработана автоматизированной системой. Искусственный интеллект и его роль в жизни человека.

#### Алгоритмизация и основы программирования

Понятие алгоритма. Исполнители алгоритмов. Линейные алгоритмы. Циклические алгоритмы. Составление программ для управления исполнителем в среде блочного или текстового программирования.

#### Информационные технологии

Графический редактор. Растровые рисунки. Пиксель. Использование графических примитивов. Операции с фрагментами изображения: выделение, копирование, поворот, отражение. Текстовый редактор. Правила набора текста. Текстовый процессор. Редактирование текста. Проверка правописания. Расстановка переносов. Свойства символов. Шрифт. Типы шрифтов (рубленые, с засечками, моноширинные). Полужирное и курсивное

начертание. Свойства абзацев: границы, абзацный отступ, интервал, выравнивание. Вставка изображений в текстовые документы. Обтекание изображений текстом. Компьютерные презентации. Слайд. Добавление на слайд текста и изображений. Работа с несколькими слайдами.

#### **ПЛАНИРУЕМЫЕ ОБРАЗОВАТЕЛЬНЫЕ РЕЗУЛЬТАТЫ**

Изучение информатики в 5 классах направлено на достижение обучающимися следующих личностных, метапредметных и предметных результатов освоения учебного предмета

#### **ЛИЧНОСТНЫЕ РЕЗУЛЬТАТЫ**

Личностные результаты имеют направленность на решение задач воспитания, развития и социализации обучающихся средствами предмета

#### **Патриотическое воспитание:**

ценностное отношение к отечественному культурному, историческому и научному наследию; понимание значения информатики как науки в жизни современного общества;

заинтересованность в научных знаниях о цифровой трансформации современного общества.

#### **Духовно-нравственное воспитание:**

ориентация на моральные ценности и нормы в ситуациях нравственного выбора; готовность оценивать своё поведение и поступки, а также поведение и поступки других людей с позиции нравственных и правовых норм с учётом осознания последствий поступков; активное неприятие асоциальных поступков, в том числе в сети Интернет

#### **Гражданское воспитание:**

представление о социальных нормах и правилах межличностных отношений в коллективе, в том числе в социальных сообществах;

соблюдение правил безопасности, в том числе навыков безопасного поведения интернет-среде;

ориентация на совместную деятельность при выполнении учебных, познавательных задач, создании учебных проектов;

стремление к взаимопониманию и взаимопомощи в процессе этой учебной деятельности;

стремление оценивать своё поведение и поступки своих товарищей с позиции нравственных и правовых норм с учётом осознания последствий поступков.

#### **Ценности научного познания:**

наличие представлений об информации, информационных процессах и информационных технологиях, соответствующих современному уровню развития науки и общественной практики; интерес к обучению и познанию; любознательность; стремление к самообразованию;

овладение начальными навыками исследовательской деятельности, установка на осмысление опыта, наблюдений, поступков и стремление совершенствовать пути

достижения индивидуального и коллективного благополучия;

наличие базовых навыков самостоятельной работы с учебными текстами, справочной литературой, разнообразными средствами информационных технологий, а также умения самостоятельно определять цели своего обучения, ставить и формулировать для себя новые задачи в учёбе и познавательной деятельности, развивать мотивы и интересы своей познавательной деятельности

#### **Формирование культуры здоровья:**

установка на здоровый образ жизни, в том числе и за счёт освоения и соблюдения требований безопасной эксплуатации средств ИКТ; соблюдение временных норм работы с компьютером.

#### **Трудовое воспитание:**

**-** интерес к практическому изучению профессий в сферах профессиональной деятельности, связанных с информатикой, программированием и информационными технологиями, основанных на достижениях науки информатики и научно-технического прогресса.

#### **Экологическое воспитание:**

**-** наличие представлений о глобальном характере экологических проблем и путей их решения, в том числе с учётом возможностей ИКТ.

#### **Адаптация обучающегося к изменяющимся условиям социальной среды:**

освоение обучающимися социального опыта, основных социальных ролей, соответствующих ведущей деятельности возраста, норм и правил общественного поведения, форм социальной жизни в группах и сообществах, в том числе в виртуальном пространстве

#### **МЕТАПРЕДМЕТНЫЕ РЕЗУЛЬТАТЫ**

Метапредметные результаты освоения образовательной программы по информатике отражают овладение универсальными учебными действиями — познавательными, коммуникативными, регулятивными

#### **Универсальные познавательные действия Базовые логические действия:**

умение определять понятия, создавать обобщения, устанавливать аналогии, классифицировать, самостоятельно выбирать основания и критерии для классификации, устанавливать причинно-следственные связи, строить логические рассуждения, делать умозаключения (индуктивные, дедуктивные и по аналогии) выводы;

умение создавать, применять и преобразовывать знаки и символы, модели и схемы для решения учебных и познавательных задач;

самостоятельно выбирать способ решения учебной задачи (сравнивать несколько вариантов решения, выбирать наиболее подходящий с учётом самостоятельно выделенных критериев).

#### **Базовые исследовательские действия:**

формулировать вопросы, фиксирующие разрыв между реальным  $\overline{M}$ желательным состоянием ситуации, объекта, и самостоятельно устанавливать искомое и данное:

- оценивать применимость и достоверность информации, полученной в ходе  $\mathbf{L}^{\left(1\right)}$ исследования:
- прогнозировать возможное дальнейшее развитие процессов, событий и их последствия в аналогичных или сходных ситуациях, а также выдвигать предположения об их развитии в новых условиях и контекстах.

#### Работа с информацией:

- выявлять дефицит информации, данных, необходимых для решения поставленной залачи:
- применять основные методы и инструменты при поиске и отборе информации из  $\omega_{\rm{max}}$ источников с учётом предложенной учебной задачи и заданных критериев;
- выбирать, анализировать, систематизировать и интерпретировать информацию  $\omega_{\rm{eff}}$ различных видов и форм представления;
- выбирать оптимальную форму представления информации и иллюстрировать  $\mathbf{r}$ решаемые задачи несложными схемами, диаграммами, иными графическими объектами и их комбинациями;
- оценивать достоверность информации по критериям, предложенным учителем или  $\mathbf{r}$ сформулированным самостоятельно;
- запоминать и систематизировать информацию.  $\bar{\phantom{a}}$

#### Универсальные и коммуникативные действия

#### Обшение:

- сопоставлять свои суждения с суждениями других участников диалога, обнаруживать различие и сходство позиций;
- результаты - публично представлять выполненного опыта (эксперимента, исследования, проекта);
- выбирать формат выступления с учётом задач презентации и особенностей аудитории и в соответствии с ним составлять устные и письменные тексты с использованием иллюстративных материалов

#### Совместная деятельность (сотрудничество):

- понимать и использовать преимущества командной и индивидуальной работы при  $\mathbf{r}$ решении конкретной проблемы, в том числе при создании информационного продукта;
- принимать цель совместной информационной деятельности по сбору, обработке,  $\omega_{\rm{max}}$ передаче, формализации информации; коллективно строить действия по её достижению: распределять роли, договариваться, обсуждать процесс и результат совместной работы;
- $\sim$ выполнять свою часть работы с информацией или информационным продуктом, достигая качественного результата по своему направлению и координируя свои действия с другими членами команды;
- оценивать качество своего вклада в общий информационный продукт по критериям,  $\mathbb{R}^{\mathbb{Z}}$ самостоятельно сформулированным участниками взаимодействия;
- сравнивать результаты с исходной задачей и вклад каждого члена команды в достижение результатов, разделять сферу ответственности и проявлять готовность к предоставлению отчёта перед группой.

#### Универсальные регулятивные действия Самоорганизация:

- выявлять в жизненных и учебных ситуациях проблемы, требующие решения;
- составлять алгоритм решения задачи (или его часть), выбирать способ решения учебной залачи с учётом имеющихся ресурсов и собственных возможностей. аргументировать выбор варианта решения задачи;
- составлять план действий (план реализации намеченного алгоритма решения), корректировать предложенный алгоритм с учётом получения новых знаний об изучаемом объекте.

#### Самоконтроль (рефлексия):

- владеть способами самоконтроля, самомотивации и рефлексии;
- учитывать контекст и предвидеть трудности, которые могут возникнуть при решении учебной залачи, алаптировать решение к меняющимся обстоятельствам; вносить коррективы в деятельность на основе новых обстоятельств, изменившихся ситуаций, установленных ошибок, возникших трудностей;
- оценивать соответствие результата цели и условиям.

#### Эмониональный интеллект:

- ставить себя на место другого человека, понимать мотивы и намерения другого.

#### Принятие себя и других:

- осознавать невозможность контролировать всё вокруг даже в условиях открытого доступа к любым объёмам информации.

#### ПРЕДМЕТНЫЕ РЕЗУЛЬТАТЫ

### 5 класс

- соблюдать правила гигиены и безопасности при работе с компьютером и другими  $\overline{a}$ элементами цифрового окружения; иметь представление о правилах безопасного поведения в Интернете;
- называть основные компоненты персональных компьютеров и мобильных устройств, объяснять их назначение;
- понимать солержание понятий «программное обеспечение», «операционная система», «файл»;
- искать информацию в Интернете (в том числе по выбранным ключевым словам, по изображению); критически относиться к найденной информации, осознавая опасность для личности и общества распространения вредоносной информации;
- запускать прикладные программы (приложения) и завершать их работу;
- пояснять на примерах смысл понятий «алгоритм», «исполнитель», «программа управления исполнителем», «искусственный интеллект»;
- составлять программы для управления исполнителем в среде блочного или текстового программирования с использованием последовательного выполнения операций и циклов;
- создавать, редактировать, форматировать и сохранять текстовые документы; знать правила набора текстов; использовать автоматическую проверку правописания; устанавливать свойства отдельных символов, слов и абзацев; иллюстрировать документы с помощью изображений;
- создавать и редактировать растровые изображения;
- использовать инструменты графического редактора для выполнения операций с

фрагментами изображения;

- умение составлять линейные, разветвляющиеся и циклические алгоритмы управления исполнителями на языке программирования Scratch;

- умение использовать логические значения, операции и выражения с ними; овладение понятиями спрайт, объект, скрипт, обработка событий;

- умение формально выполнять алгоритмы, описанные с использованием конструкций ветвления (условные операторы) и повторения (циклы), вспомогательных алгоритмов;

умение создавать и выполнять программы для решения несложных алгоритмических задач в программе Scratch;

создавать компьютерные презентации, включающие текстовую и графическую информацию

#### **ТЕМАТИЧЕСКОЕ ПЛАНИРОВАНИЕ**

*5 класс (34 часа)*

1час в неделю, всего -34 часа, *практических работ - 19, контрольных - 4,*

2 часа — резервное время

## ТЕМАТИЧЕСКОЕ ПЛАНИРОВАНИЕ

## 5 класс (34 часа)

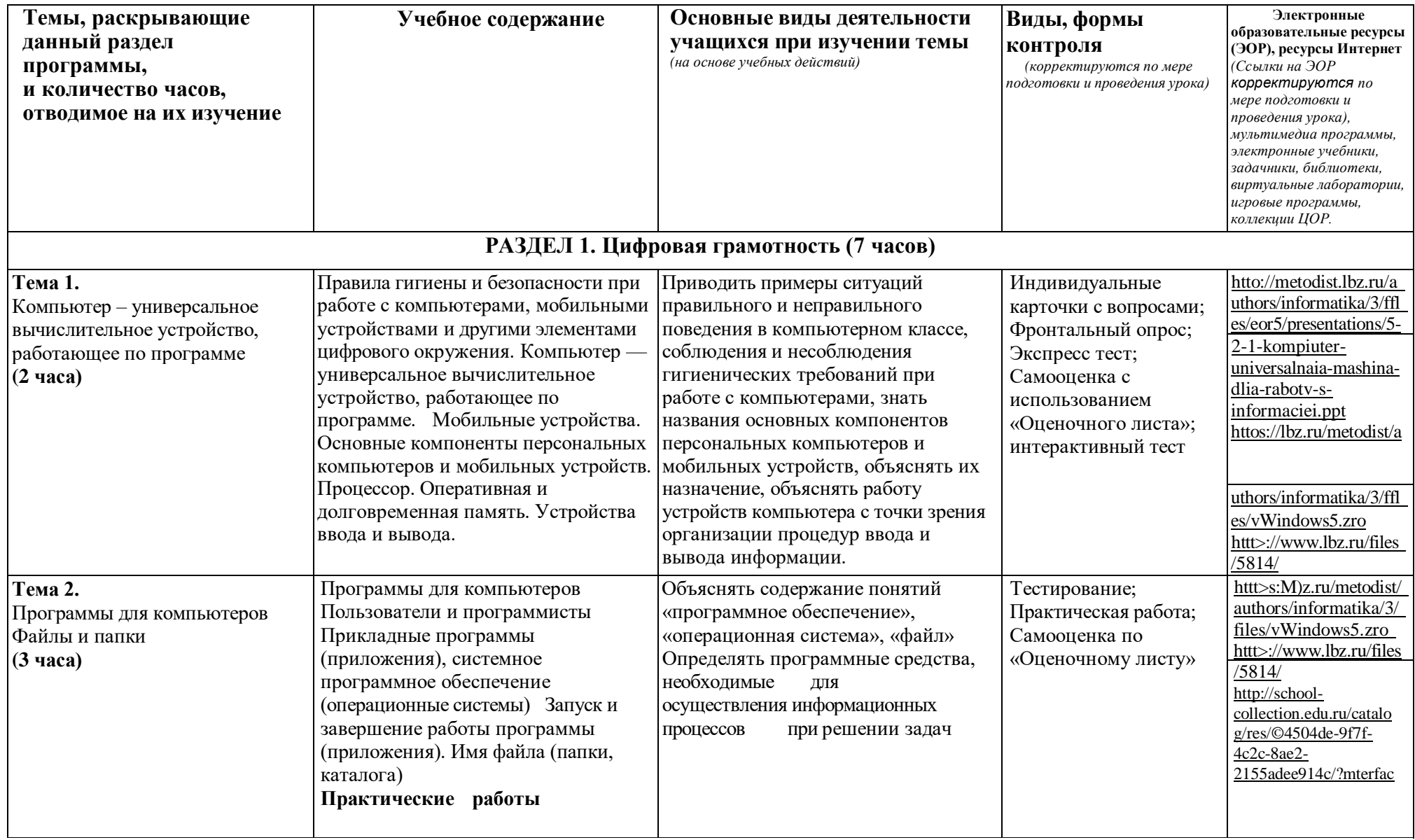

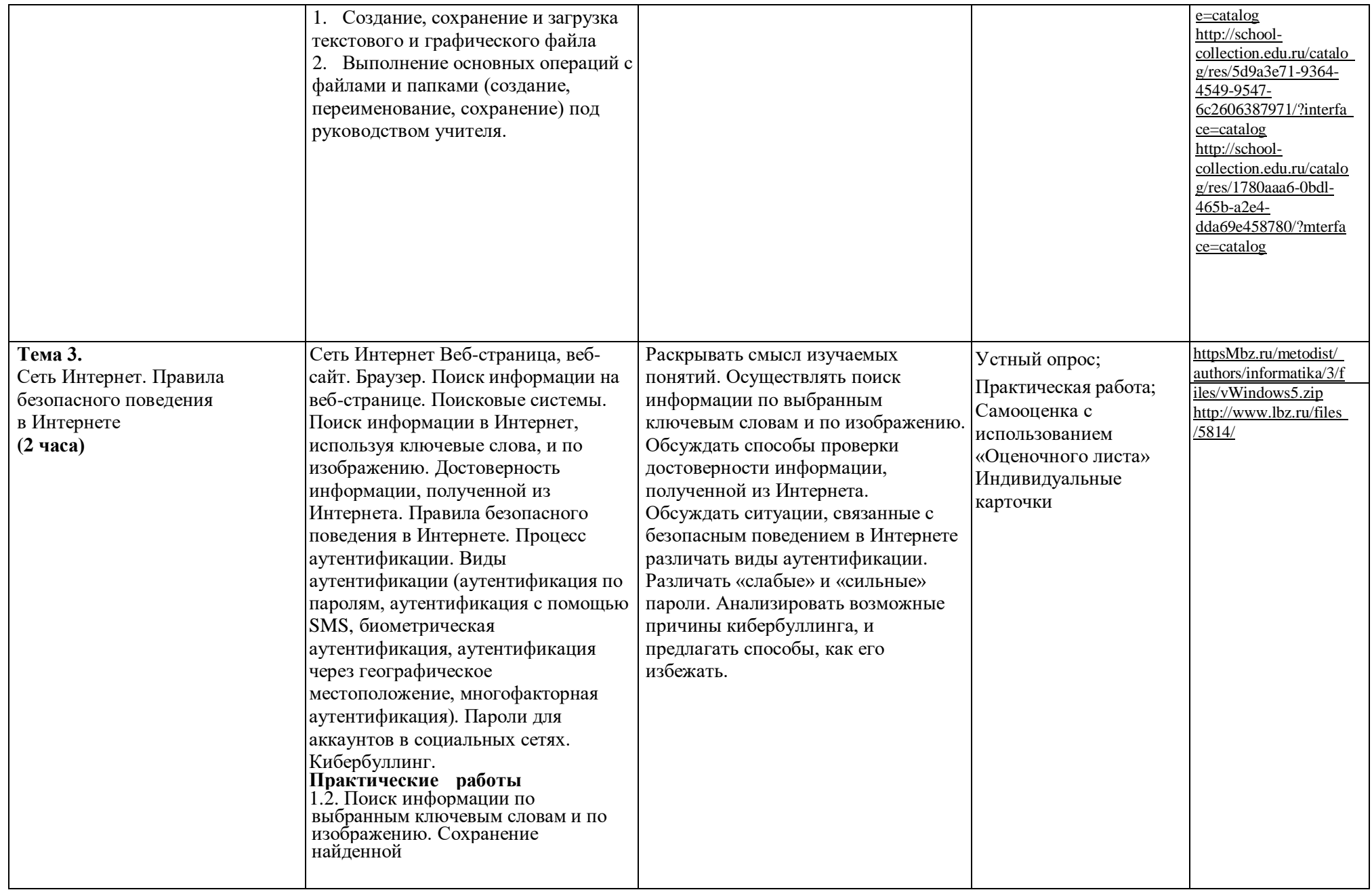

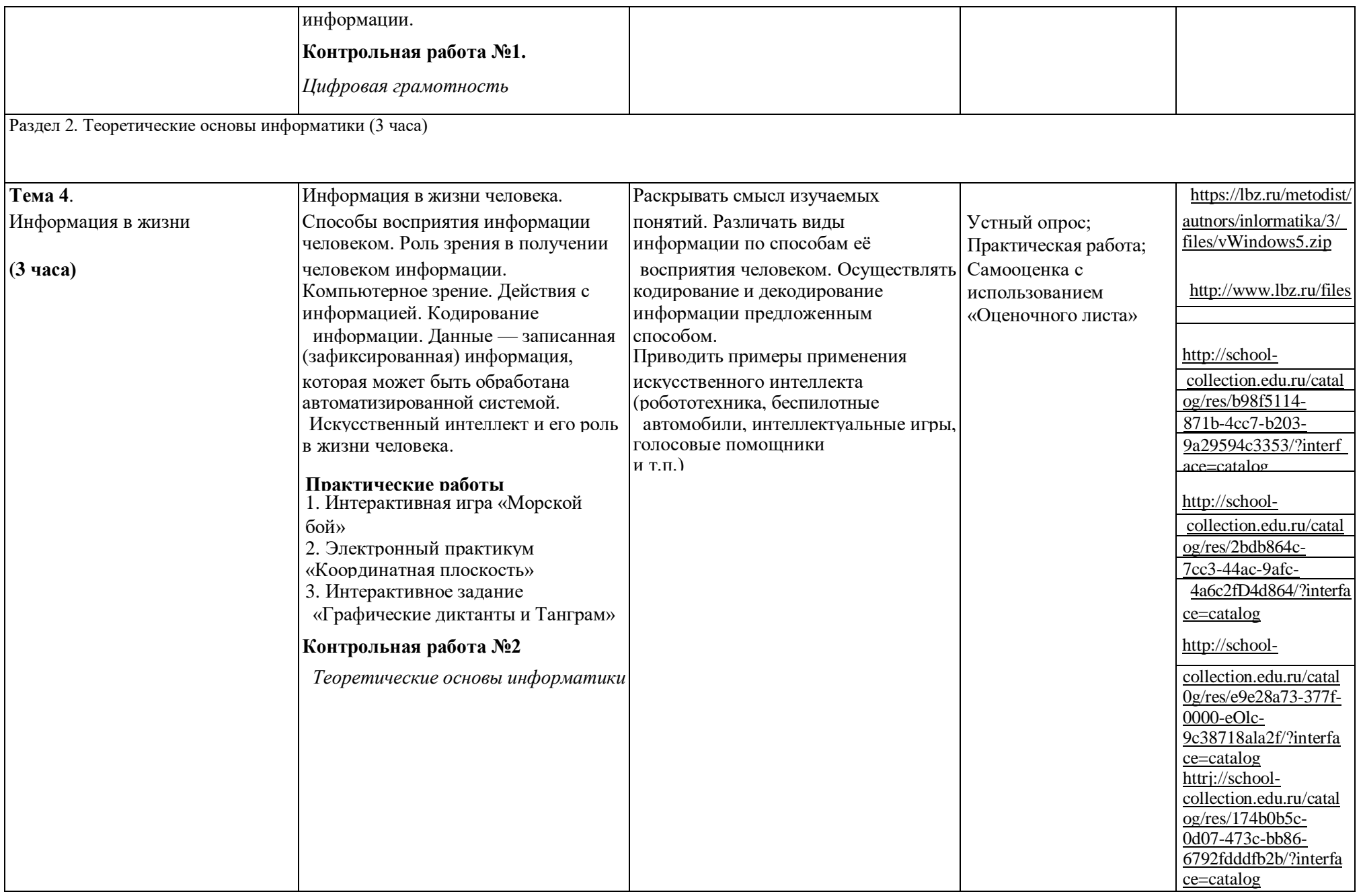

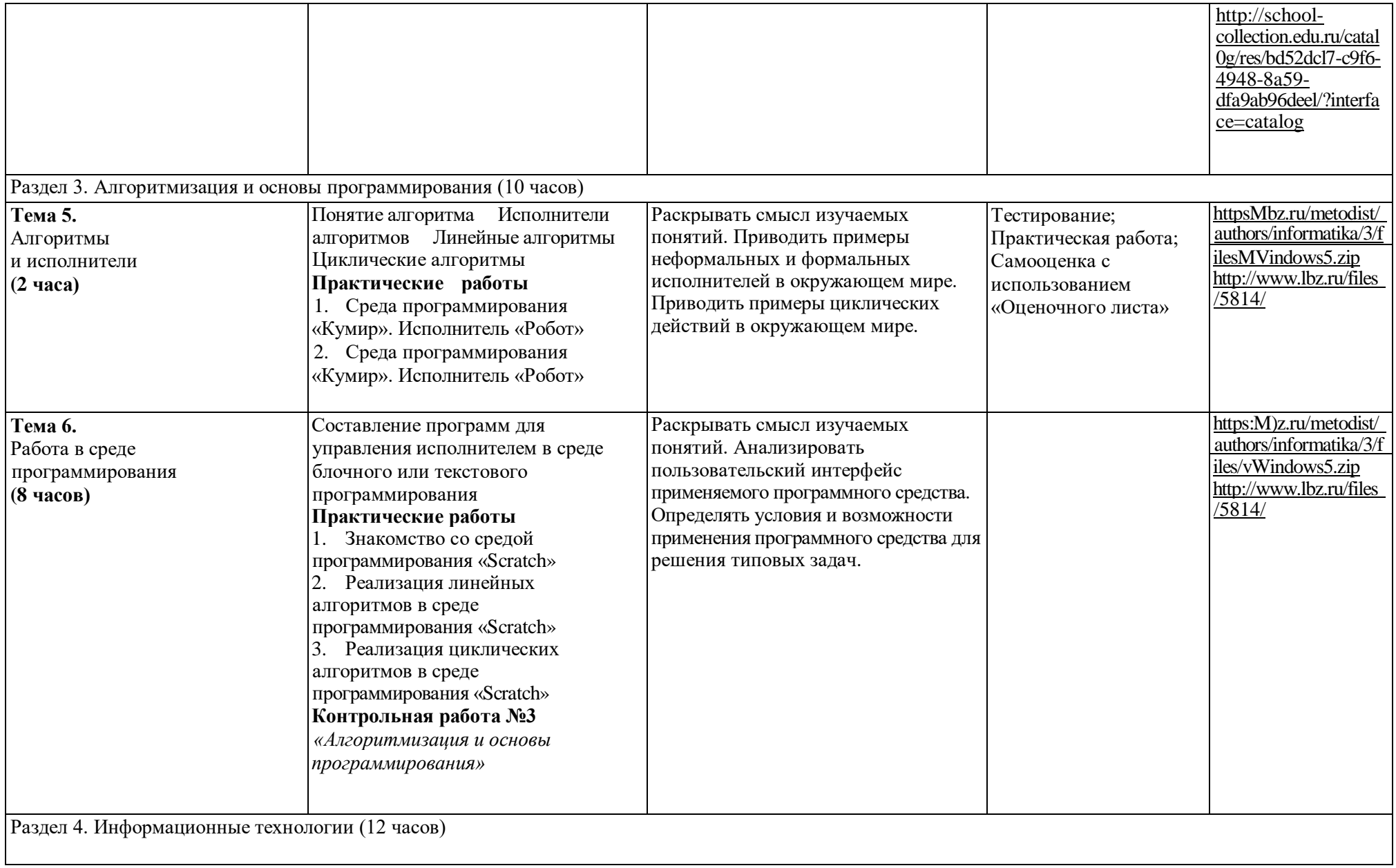

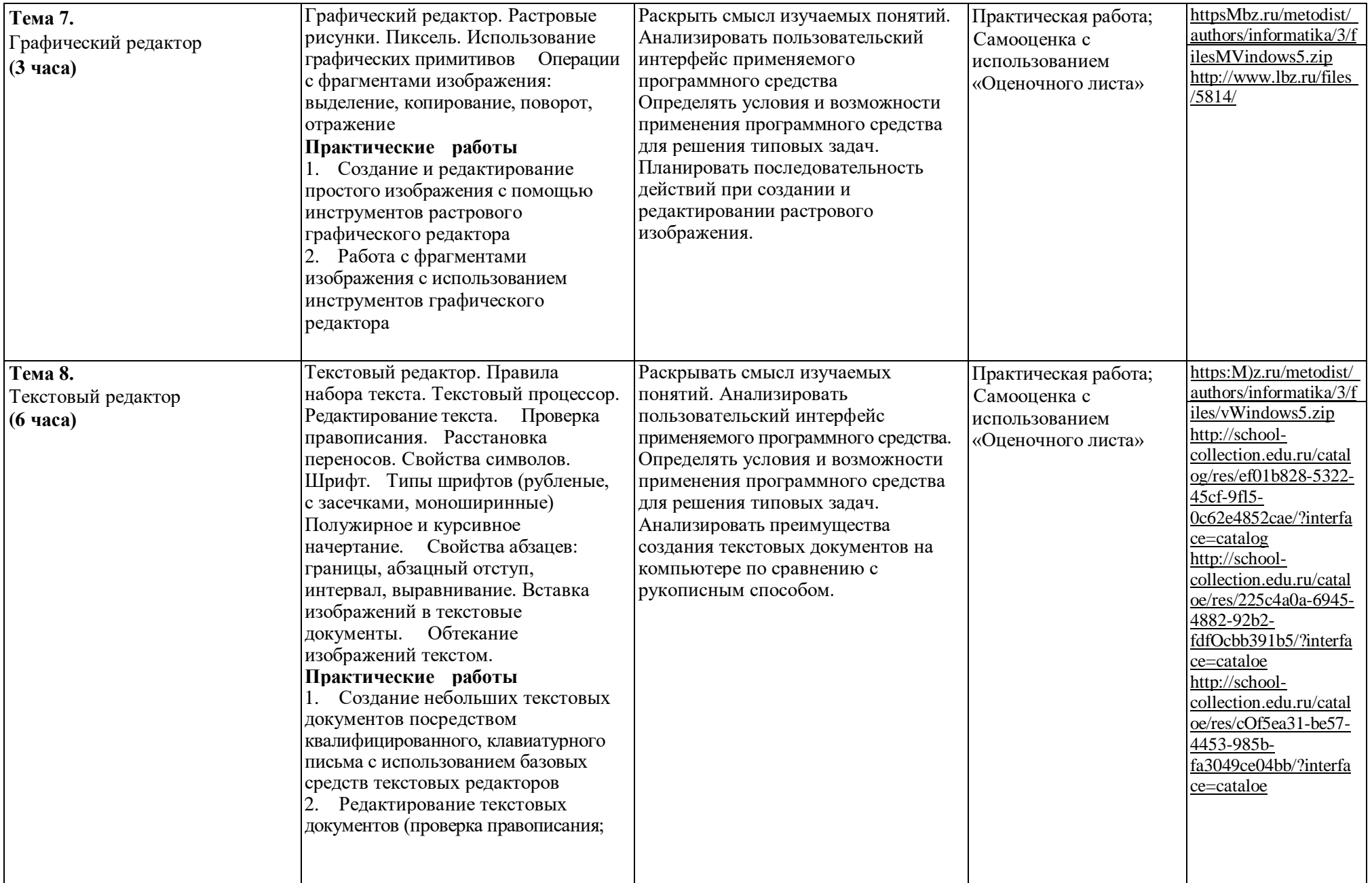

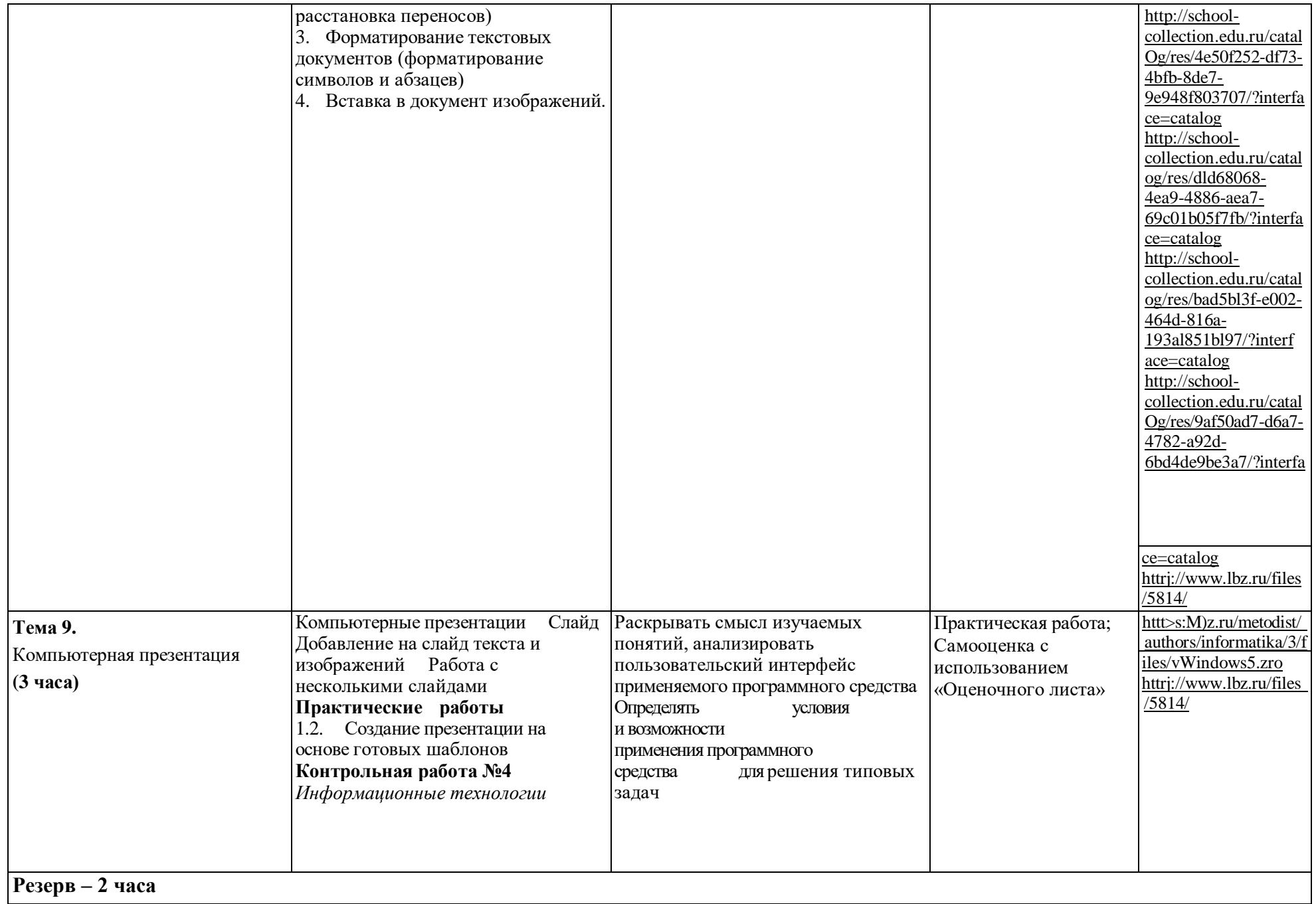

## **Календарно-тематическое планирование (поурочное планирование)**

**5 класс**

|                                             | Тема урока                                                                                                    |                |                    |         |                                                |                     |
|---------------------------------------------|----------------------------------------------------------------------------------------------------|----------------|--------------------|---------|------------------------------------------------|---------------------|
| N <sub>2</sub><br>$\Pi/\Pi$                 |                                                                                                    | К-во<br>часов  | Дата<br>проведения |         | Виды, формы<br>контроля                        | Домашнее<br>задание |
|                                             |                                                                                                    |                | планир.            | фактич. |                                                |                     |
|                                             | Раздел 1. Цифровая грамотность.                                                                                                    | $\overline{7}$ |                    |         |                                                |                     |
| 1.                                          | Правила гигиены и техника безопасности при работе с компьютерами.                                                                                                    |                |                    |         | Устный опрос                                   |                     |
| 2.                                          | Компьютер - универсальное вычислительное устройство,<br>работающее по программе. Основные компоненты персональных<br>компьютеров и мобильных устройств.                                                           |                |                    |         | Индивидуальные<br>карточки, Онлайн тест        |                     |
| 3.                                          | Пользователи<br>Программы<br>компьютеров.<br>ДЛЯ<br>И<br>программисты. Практическая работа No1. «Запуск,<br>работа и<br>завершение работы клавиатурного тренажёра»                                                |                |                    |         | Письменный<br>контроль,<br>практическая работа |                     |
| 4.                                          | Прикладные<br>(приложения),<br>программы<br>системное<br>программное обеспечение (операционные системы).<br>Практическая работа №2.<br>«Создание,<br>сохранение<br>И<br>загрузка текстового и графического файла» | 1              |                    |         | Устный опрос,<br>практическая<br>работа        |                     |
| 5.                                          | Имя файла (папки, каталога).<br>Практическая<br>работа<br>$\mathcal{N}\!\!\mathscr{Q}3$ .<br>«Выполнение<br>основных<br>операций<br>$\mathbf{c}$                                                                  |                |                    |         | Устный опрос,<br>практическая<br>работа        |                     |
| 6.                                          | Сеть Интернет. Правила<br>безопасного поведения в Интернете<br>Практическая работа №4. «Поиск информации по выбранным<br>ключевым словам и по изображению»                                                        | 1              |                    |         | Устный опрос,<br>практическая работа           |                     |
| 7.                                          | Контрольная работа №1. «Цифровая грамотность»                                                                                                    |                |                    |         | Контрольная работа                             |                     |
| Раздел 2. Теоретические основы информатики. |                                                                                                    | $\mathbf{3}$   |                    |         |                                                |                     |

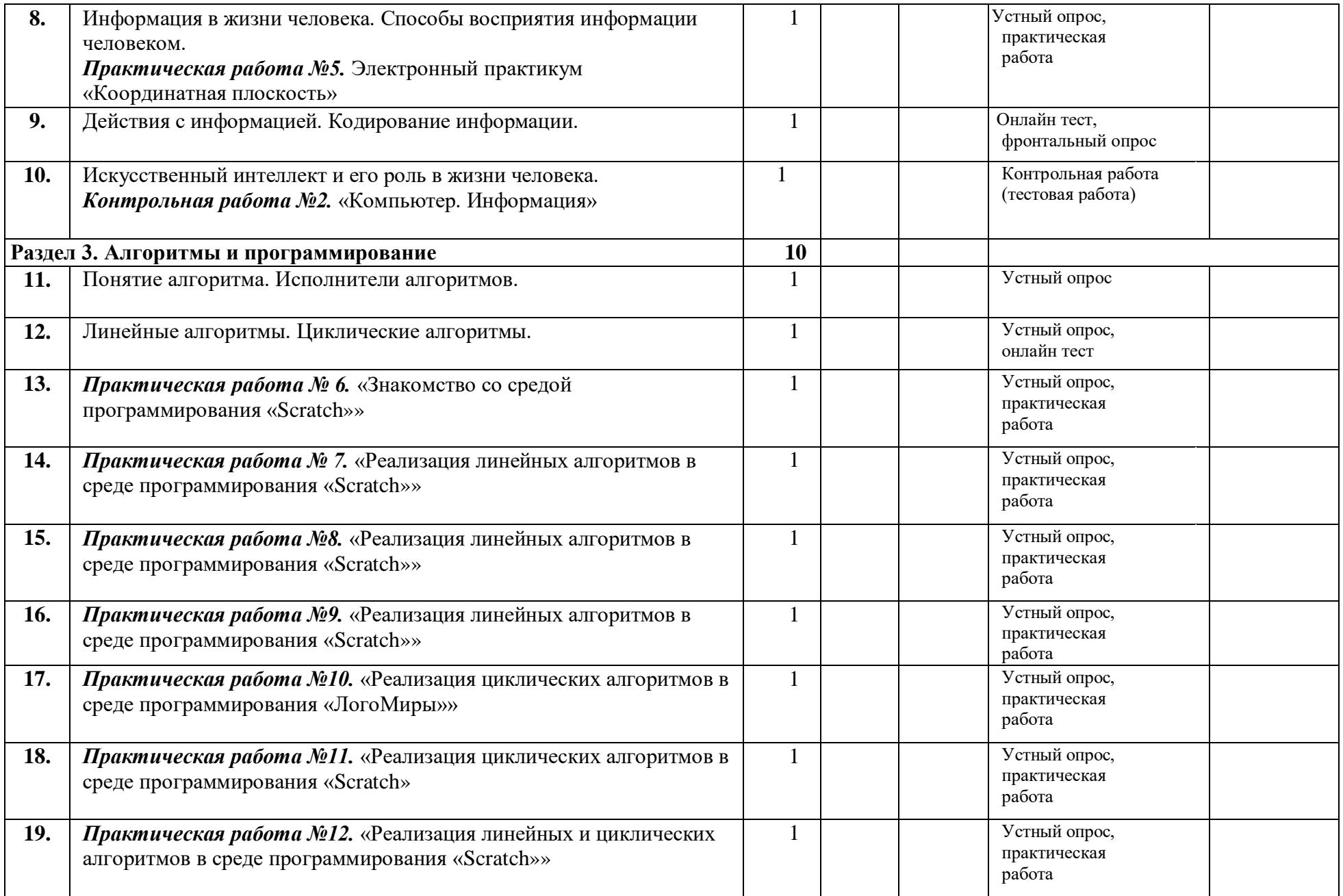

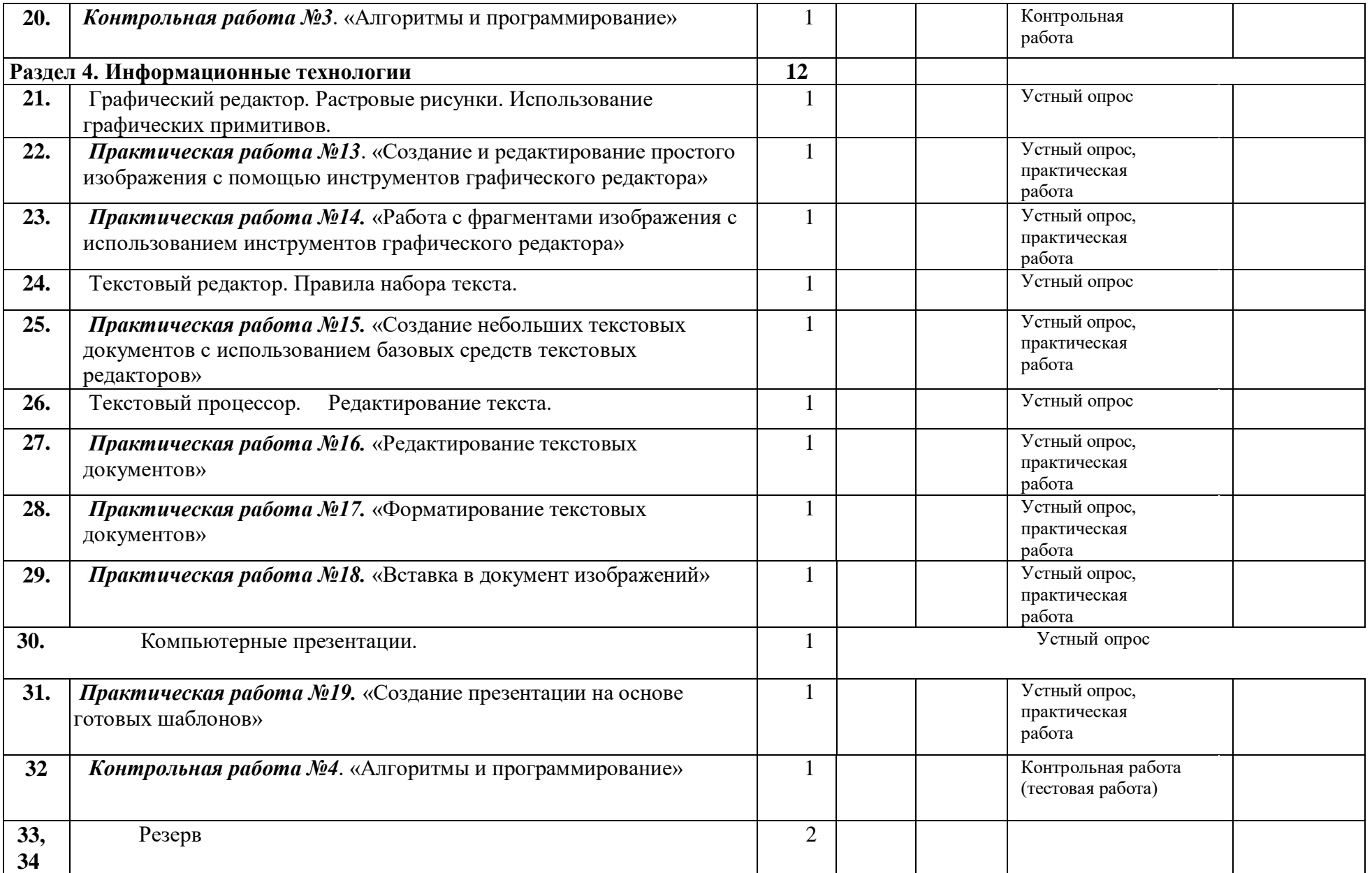

### **УЧЕБНО-МЕТОДИЧЕСКОЕ ОБЕСПЕЧЕНИЕ ОБРАЗОВАТЕЛЬНОГО ПРОЦЕССА**

### ОБЯЗАТЕЛЬНЫЕ УЧЕБНЫЕ МАТЕРИАЛЫ ДЛЯ УЧЕНИКА

Информатика 5 класс**/**Информатика. 5, 6. класс. Авторский коллектив: Босова Л. Л[./Босова А. Ю.,](https://bosova.ru/authors/193/1769/)  $2021$  г.